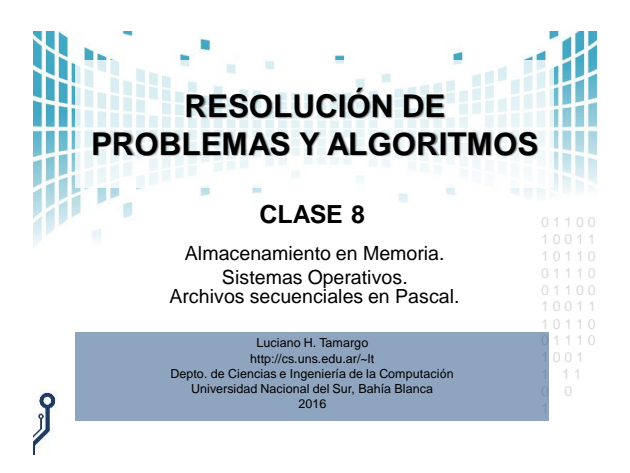

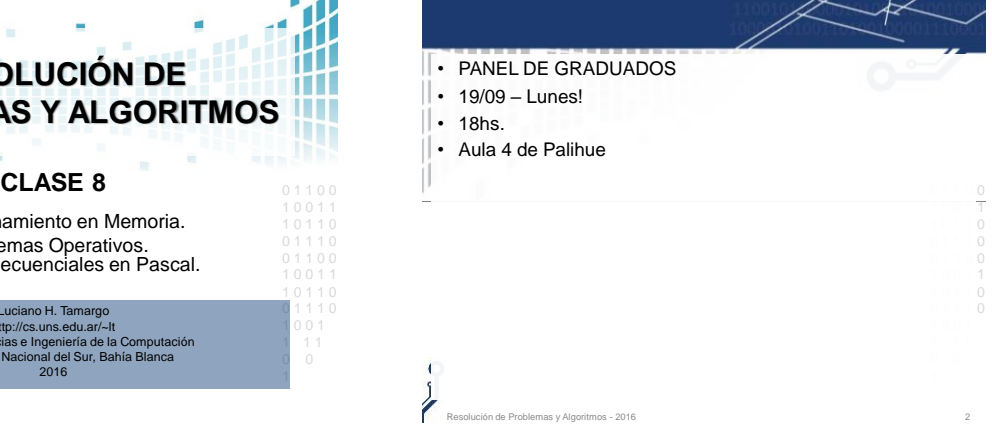

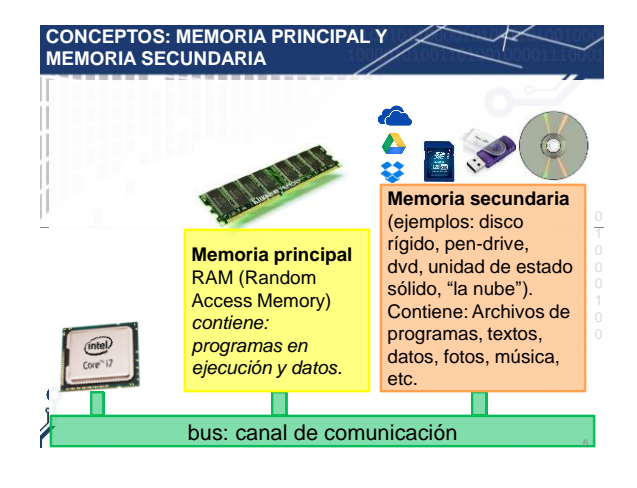

#### **MEMORIA SECUNDARIA: DISCO DURO**

• Un disco duro es un sistema de **grabación magnética** con uno o más platos o discos rígidos, unidos por un mismo eje que gira a gran velocidad.

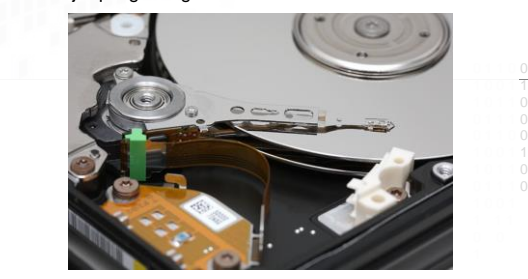

Resolución de Problemas y Algoritmos - 2016 4

# 1 0 0 1 1 **MEMORIA SECUNDARIA: DDS (SOLID STATE DRIVE)** • Una unidad de estado sólido o SSD (acrónimo de solid-state drive) es un dispositivo de almacenamiento de datos que usa una memoria "flash" no volátil (no es un disco).

Resolución de Problemas y Algoritmos - 2016 **5. El establición de Problemas y Algoritmos - 2016** 5. El estableceu en el estableceu en el estableceu en el estableceu en el estableceu en el estableceu en el estableceu en el

#### **MEMORIA SECUNDARIA: DDS (SOLID STATE DRIVE)**

- Una **unidad de estado sólido** o **SSD** (acrónimo de solidstate drive) es un dispositivo de almacenamiento de datos que usa una memoria no volátil como la memoria flash en lugar de los platos giratorios magnéticos encontrados en los discos duros convencionales.
- En comparación con los discos duros, las SSD son menos  $\Box$ sensibles a los golpes, son prácticamente inaudibles, y son más rápidas.
- o mas rapidas.<br>● A veces se traduce erróneamente en español la "D" de SSD = <sup>0</sup> como "disco" cuando, en realidad, representa la palabra "drive", que podría traducirse como unidad o dispositivo.
- A partir de 2010, la mayoría de las SSDs utilizan memoria 1 1 1 0 0 flash basada en compuertas NAND, que retiene los datos sin alimentación.

de Problemas y Algoritmos - 2016

## **ALMACENAMIENTO EN "LA NUBE"**

- El **[almacenamiento en la nube](https://es.wikipedia.org/wiki/Almacenamiento_en_nube)** (*cloud storage*) es un servicio de **almacenamiento remoto** de datos.
- Este servicio le da al usuario la **ilusión** de que tiene sus datos en forma remota en un **único repositorio**, pero en realidad puede estar compuesto por muchos recursos y servidores distribuidos en diferentes lugares geográficos.
- De esta manera, posee gran tolerancia a fallos porque permite redundancia y distribución de datos.
- El concepto de **computación en la nube** (cloud computing) fue introducido en los años '60 por el científico [Joseph Carl Robnett](http://es.wikipedia.org/wiki/Joseph_Carl_Robnett_Licklider) Licklider.

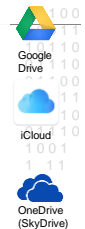

Dropbox

Resolución de Problemas y Algoritmos - 2016 7 [http://es.wikipedia.org/wiki/Almacenamiento\\_en\\_nube](http://es.wikipedia.org/wiki/Almacenamiento_en_nube)

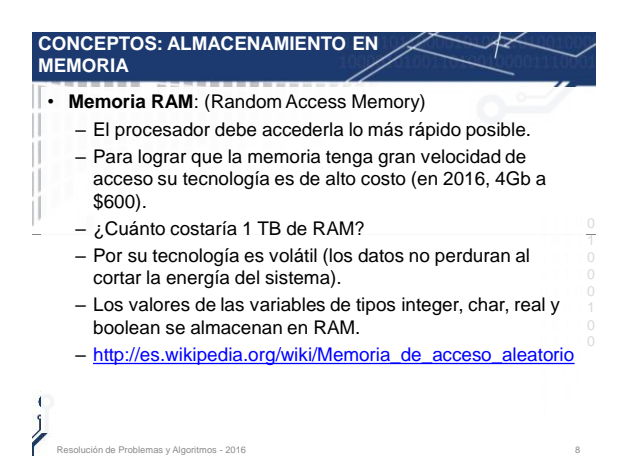

## **CONCEPTOS: ALMACENAMIENTO EN MEMORIA**

#### • **Memoria secundaria**:

- Por su tecnología (magnética, óptica, flash) permite que los valores perduren aún cuando no tenga energía eléctrica.
- Como contrapartida, es una memoria de menor velocidad de acceso y por ello de mucho menor costo.
- 1 0 0 1 1 1 0 1 1 0 – Ejemplos en 2016: Disco rígido 1Tb \$1000 (\$1 el Gb) - Pendrive de 16Gb \$100 - SSD de 250Gb \$2500

Resolución de Problemas y Algoritmos - 2016 9

 $-$  Los valores de los archivos están en memoria secundaria.  $\frac{0}{1}$ 

#### $T + 0$ 1 0 0 1 1 **JERARQUÍA DE MEMORIAS** • En un sistema, combinando diferentes tipos de memorias, se busca tener la mayor capacidad de almacenamiento, equilibrando velocidad y costo. Registros Capacidad Velocidad y costo por bit Memoria cache Memoria principal RAM Memoria secundaria (disco duro/SSD/pendrive/SD) Almacenamiento secundario remoto (la nube)  $\frac{1}{2}$ - + -

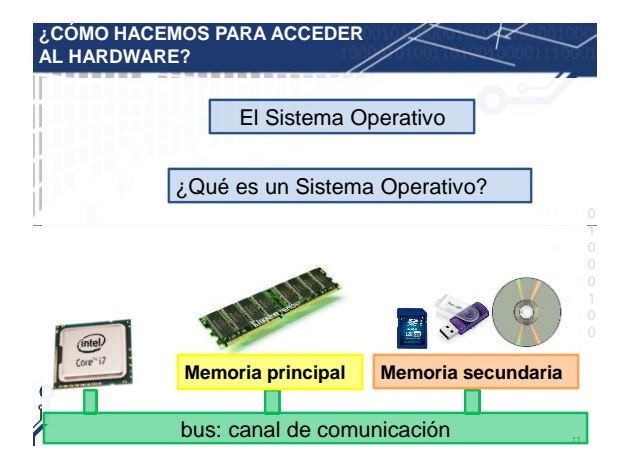

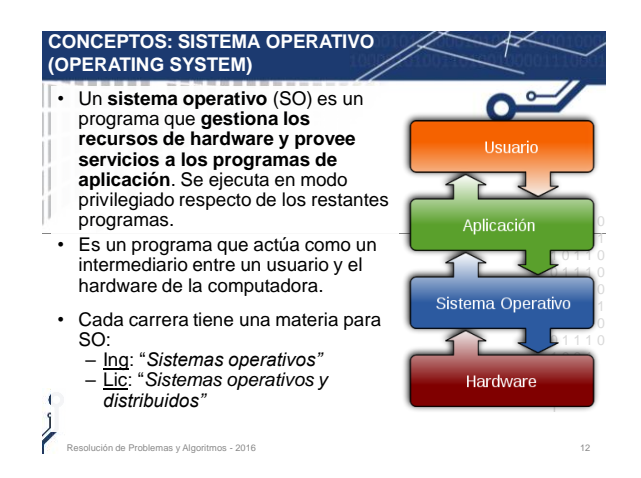

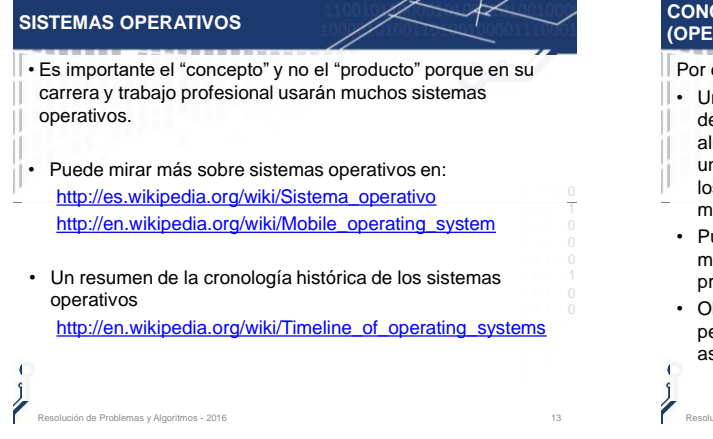

#### **CONCEPTOS: SISTEMA OPERATIVO (OPERATING SYSTEM)** ejemplo: n sistema operativo conoce los etalles del hardware del almacenamiento secundario (como n disco rígido) y provee servicios a s programas de aplicación para el Aplicación 0 1 1 0 0 anejo de archivos. 1 0 0 1 1  $10110$ uede haber archivos de video, de 0 1 1 1 0 música, de imágenes, de texto, de 0 1 1 0 0 Sistema Operativo rogramas ejecutables, etc. <u>. Jo</u> bserve que el nombre del archivo le 0 1 1 1 0 1 0 0 1 ermite al sistema operativo sociarlo con una aplicación. Hardware 1

**NOMBRES DE ARCHIVOS EN UN SO**

- Un nombre válido para un archivo dependerá del SO.
- Por ejemplo, en las primeras versiones del sistema operativo MS-DOS (1981-1995), un nombre de archivo tenía el formato: **nnnnnnnn.EEE** (8 caracteres para el **nombre** y 3 para la **extensión**).
- La extensión sigue siendo usada por los SO como una forma rudimentaria de identificar el tipo de archivo (ej: MP3, AVI, T PAS, EXE, JPG), y asociarlo a una aplicación.
- o 1,000 minuta a 260 caracteres, incluyendo el control de la contrata a 260 caracteres, incluyendo el control de la control de la control de la control de la control de la control de la control de la control de la control camino o ruta (path) y el nombre. No se pueden usar los después del último punto (no es obligatorio que símbolos **\ / ? : \* " > < |** La extensión la forman los sean 3).

0 0 1 • Ejemplo: **C:\usuarios\lucho\RPA\clase-1.pru.nums.pas**

Resolución de Problemas y Algoritmos - 2016 15 anos e a composición de Problemas y Algoritmos - 2016

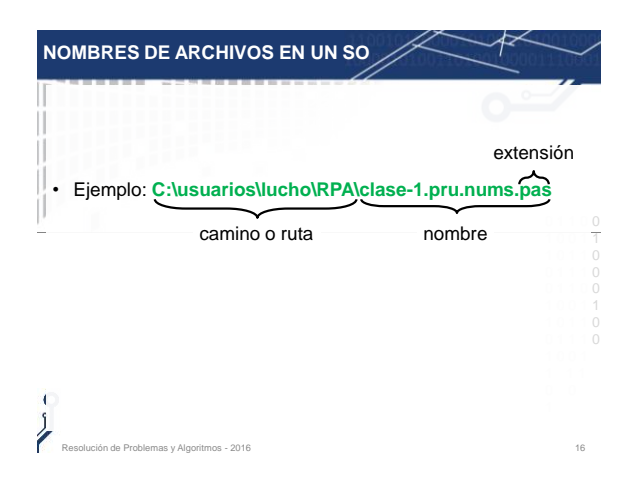

#### **ARCHIVOS EN PASCAL**

- Muchas veces es útil que determinados **valores puedan perdurar** aunque el programa termine, y que estos valores **puedan ser utilizados** en el futuro por **otro programa**.
- 1 0 0 1 1 • En Pascal se puede crear un **tipo de dato estructurado**  para manejar un **archivo** (en inglés **FILE**) y de esta forma almacenar valores que pueden perdurar aún cuando la ejecución del programa termine.
- De esta manera, un programa podrá:
	- **"leer"** elementos generados por otro programa; y además o

Resolución de Problemas y Algoritmos - 2016 17

– **"escribir"** datos que podrán leer otro programa (o él mismo pero en otra ejecución posterior).

## **CONCEPTOS: ARCHIVOS**

.<br>An de Problemas y Algoritmos - 2016

- Para que el contenido de un archivo perdure más allá de la ejecución de un programa y aún cuando la computadora estuviera apagada por un tiempo, los archivos **residen en memoria secundaria** (como un disco rígido o DVD).
- 1 0 0 1 1 • Es importante notar que el acceso a memoria secundaría **depende del Sistema Operativo** usado.
- El manejo de archivos en Pascal también puede tener **diferencias de un compilador a otro**.
- **En esta materia se verán algunos conceptos de archivos** secuenciales y algunos detalles estarán ligados al sistema operativo o al compilador.

Resolución de Problemas y Algoritmos - 2016 1898 e a composición de la composición de Problemas y Algoritmos -

#### **CONCEPTOS: ARCHIVOS SECUENCIALES**

- Un Sistema Operativo (SO) puede manejar distintas clases de archivos (de texto, fotos, películas, música, ejecutables).
- Cada Lenguaje de Programación (LP) pueden manejar algunas de estas clases de archivos.
- 1 0 0 1 1 • **En Pascal hay una clase de archivo que se denomina archivo secuencial** .
- Un archivo secuencial es una estructura compuesta por **the secure of the set of the set of the set of the set of the set of the set of the set of the set of the set of the set of the set of the set of the set of the set** 0 1 1 1 0 0 1 1 0 0 **una secuencia de elementos** (componentes) donde hay un orden lineal entre ellos.

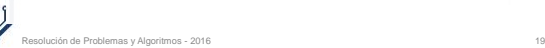

 $\mathbf{I}$ 

## **ARCHIVOS SECUENCIALES EN PASCAL** • En Pascal, un **archivo secuencial** es una **sucesión finita**

- de **componentes** que pueden accederse una a una, comenzando de la primera.
- Todos los **componentes** deben ser del **mismo tipo** de datos (ej. todos **integer**, o todos **char**).
- Por ser un archivo secuencial, una vez accedida la primera  $\frac{0}{1}$ componente, el acceso a la componente de la posición P se o logra luego de haber accedido previamente a la posición P-1.  $^{\circ}_{\circ}$

Resolución de Problemas y Algoritmos - 2016 20

- La **cantidad** de componentes es **potencialmente** infinita (su límite estará dado por la cantidad de espacio en la computadora donde está el archivo).
- Son almacenados en **Memoria Secundaria**.

1 0 0 1 1 **FILE OF** ... (archivos de datos) y **TEXT** (archivo de texto) **CONCEPTOS** • Los tipos de datos en Pascal se pueden dividir en: – **Simples** Ejemplos que vimos en RPA: **INTEGER, REAL, CHAR, BOOLEAN** – **Estructurados** Ejemplos que veremos en RPA: **Tipo de Dato**: define el **conjunto de valores** posibles que puede tomar una variable, **las operaciones** que pueden aplicarse, y cual es la **representación interna**.

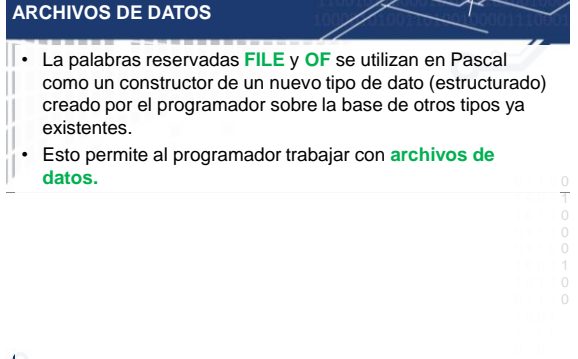

Resolución de Problemas y Algoritmos - 2016 22

### **ARCHIVOS DE DATOS**

• Como se puede ver abajo, el programador puede crear un nuevo tipo de dato archivo y luego declarar variables de ese tipo, como así también directamente declarar variables de tipo archivo.

Resolución de Problemas y Algoritmos - 2016 21

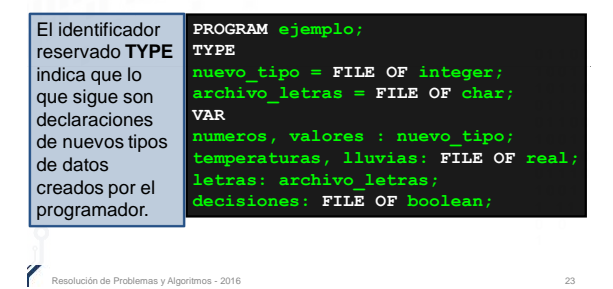

## **OBSERVACIONES**

- En Pascal, la palabra reservada **TYPE** permite al programador crear nuevos tipo de datos, sobre la base de otros tipos ya existentes.
- Vea el diagrama sintáctico que está en "bloque".

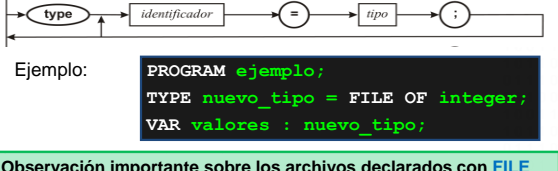

**Observación importante sobre los archivos declarados con FILE OF**: estos archivos <u>no son archivos de texto</u>, son archivos de datos, y 1 como por ejemplo el "notepad". Para disponer de archivos de texto se por lo tanto no podrá ver o editar su contenido con editores de texto debe usar el tipo predefinido **TEXT** (que veremos pronto).

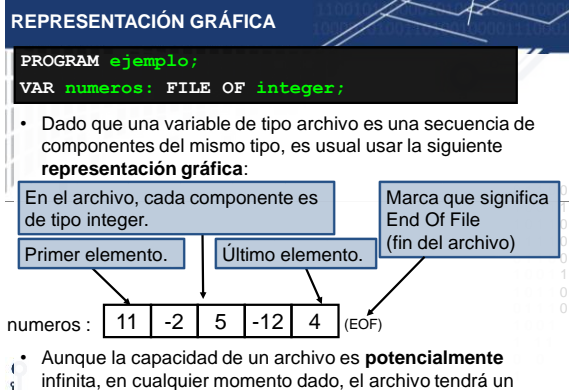

Resolución de Problemas y Algoritmos - 2016 25

número finito de componentes.

Sistema Operativo necesita asignarle un nombre válido. • Este archivo puede ser usado en el futuro por otro programa La primitiva prederimda de Fascal ASSIGN permite<br>vincular el manejador de archivo (identificador de variable) y **SECUENCIALES EN PASCAL** • El **identificador** de una variable de **tipo archivo** es un **nombre interno** usado por el programa en Pascal para referirse a un archivo secuencial (llamado manejador de archivo). • Como los valores almacenados en los **archivos** van a estar en memoria secundaria (por ejemplo: disco rígido), el usando ese nombre dado en el Sistema Operativo. • La **primitiva predefinida de Pascal ASSIGN** permite el nombre del archivo en el Sistema Operativo.

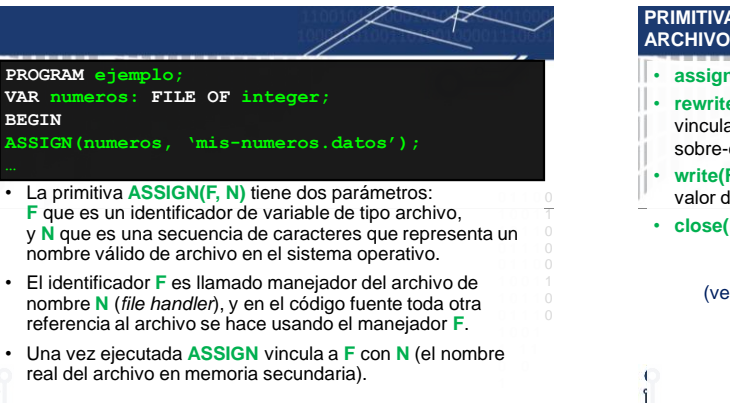

#### **PRIMITIVAS DE PASCAL PARA ARCHIVOS SECUENCIALES**

er<br>Remas y Algoritmos - 2016

**NOMBRES DE ARCHIVOS** 

- **assign(F, N)**: vincula F con N (nombre del archivo en SO).
- **rewrite(F)**: crea un archivo nuevo con el nombre N que está vinculado a F (si ya existe otro archivo con ese nombre N se sobre-escribe y se pierde el viejo archivo).
- **write(F, e)**: en un archivo F creado con rewrite, escribe el valor de "e" a continuación del último elemento de F.
- **close(F)**: cierra el archivo vinculado al *manejador* F.

(veamos un ejemplo antes de ver las tres restantes)

Resolución de Problemas y Algoritmos - 2016 28

1 0 0 1 1

## **EJEMPLO**

.<br>Resolución de Problemas y Algoritmos - 2016

**Problema**: escriba un programa para crear un archivo llamado "mis-numeros.dat" y escribir en él enteros de 1 a un tope ingresado por el usuario.

#### **Algoritmo**

Crear el archivo "mis-numeros.dat" para escribir en él.

Solicitar un entero tope Escribir en el archivo "tope" enteros desde el 1 hasta tope Cerrar el archivo

**fin**.

- cuantos elementos quiero escribir en el archivo, entonces en<br>Pescel nuede user FOP • **Observación:** En este algoritmo conozco de antemano Pascal puedo usar FOR.
- 1 0 0 1 1 1 0 1 1 0 0 1 1 1 0 0 1 1 0 0 1 0 0 1 1 1 0 1 1 0 0 1 1 1 0 1 0 0 1 1 1 1 Escribe un entero al final **PROGRAMA "CREAR" Problema**: escriba un programa para crear un archivo llamado "mis-numeros.dat" y escribir en él enteros de 1 a un tope ingresado por el usuario. **PROGRAM crear; VAR nuevo: FILE OF integer; valor,tope: integer; Begin assign(nuevo, 'mis-numeros.dat'); rewrite(nuevo);{crea archivo vacío y permite escribir en él} writeln('Cantidad de enteros a escribir en el archivo'); readln(tope); for valor:= 1 to tope do write(nuevo,valor); close(nuevo); end.** Observación: Si tope=100 generará un archivo de 400 bytes. del archivo

de Problemas y Algoritmos - 2016

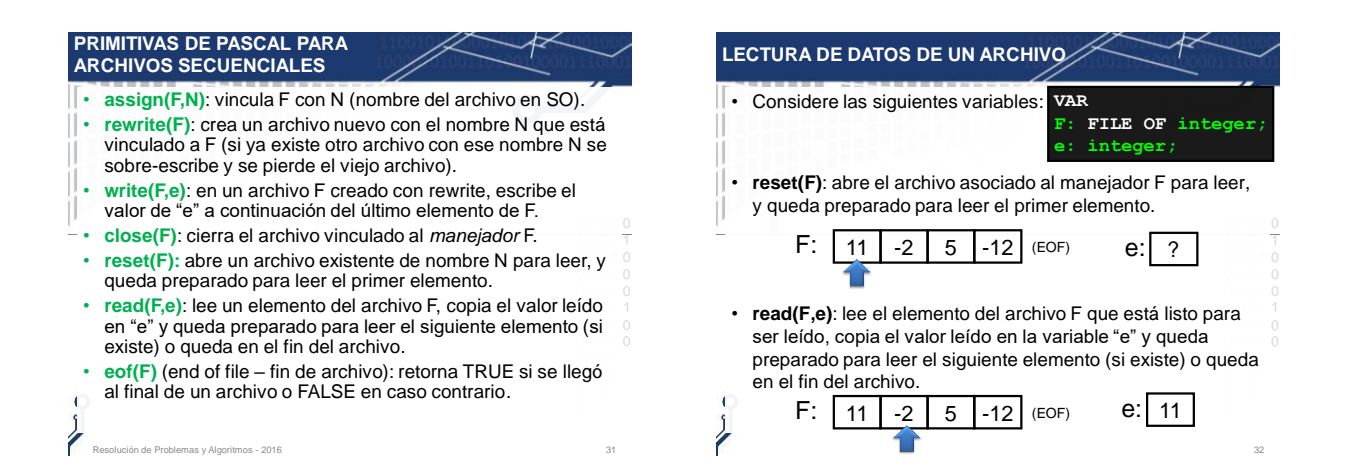

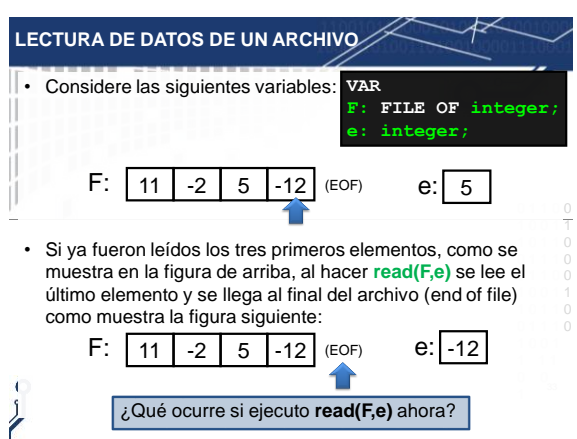

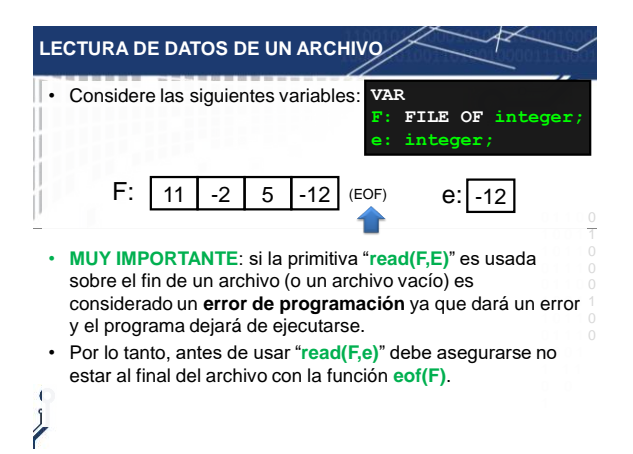

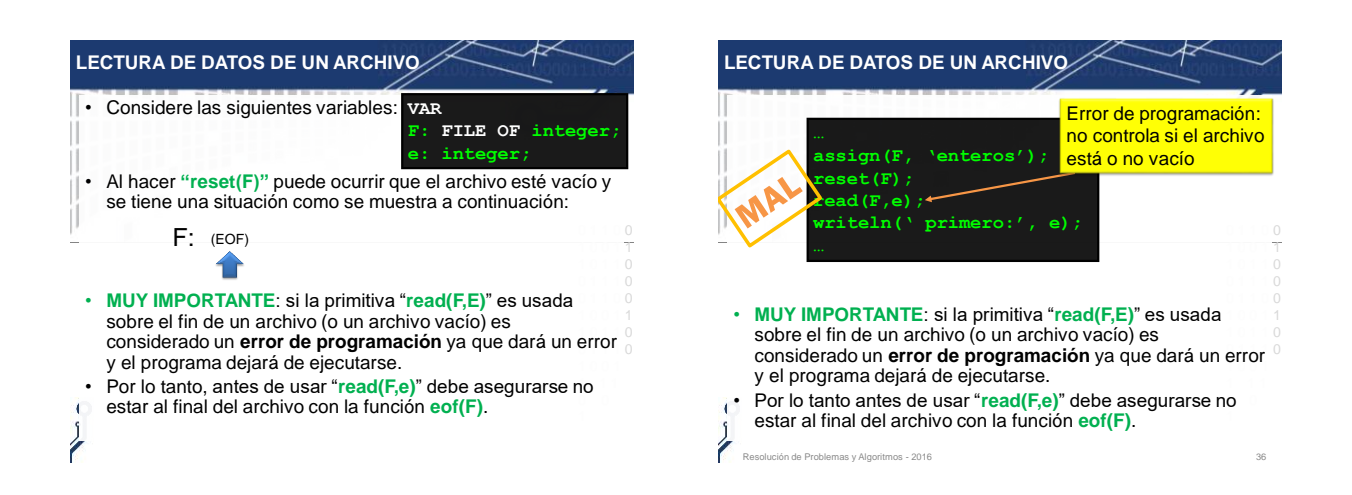

0 1 1 0 0

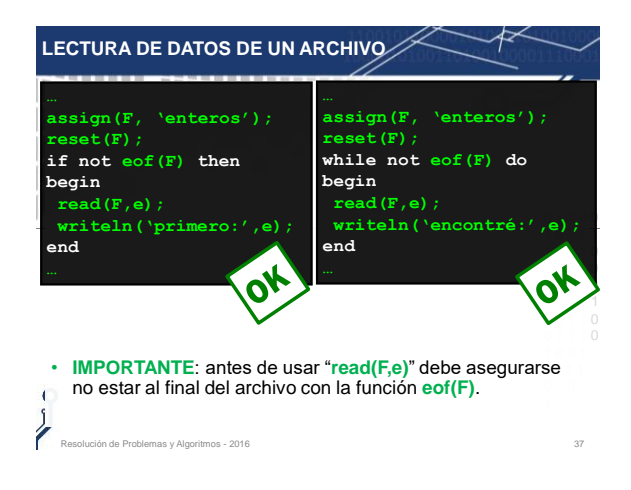

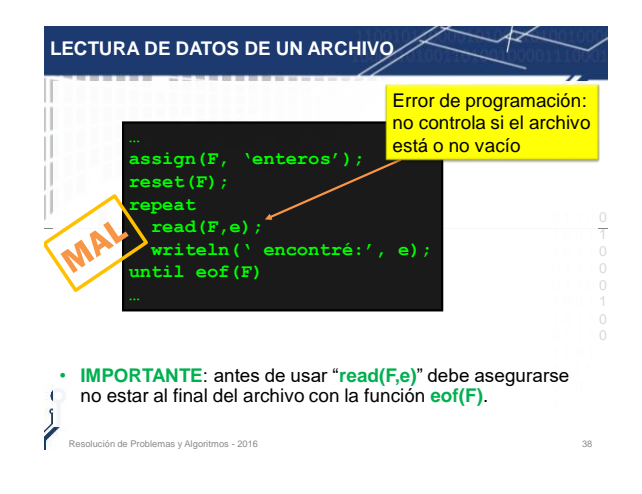

## **EJEMPLO "LEER"**

**Problema**: escriba un programa para abrir un archivo ya existente llamado "mis-numeros.dat", leer todos sus componentes, y mostrarlos por pantalla.

#### **Algoritmo**

0 **1 1 0** 1 0 0 1 1 1 **1 0** 1 1 0 0 1 1 1 0 Abrir el archivo "mis-numeros.dat" para leer sus elementos Leer uno a uno los elementos y mostrarlos en pantalla Cerrar el archivo. **fin.**

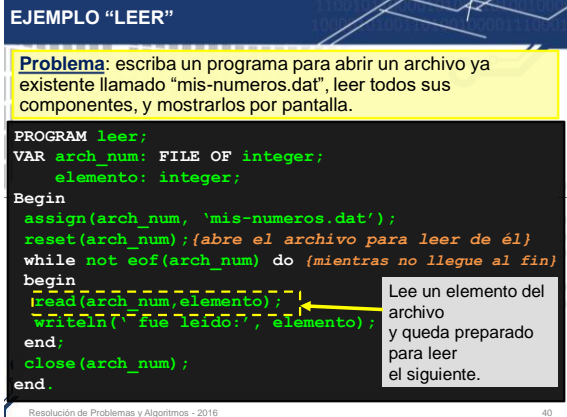

#### **PROBLEMAS PROPUESTOS**

de Problemas y Algoritmos - 2016

• Problema: escriba un programa que cuente **cuantos elementos** tiene el archivo "mis-numeros.dat" (ya creado y con números en él).

Resolución de Problemas y Algoritmos - 2016 39 anos e a contra entre a contra el segundo de Problemas y Algoritmos - 2016

- Problema: escriba un programa que busque **cuantas veces está** el elemento E (ingresado por el usuario) en el archivo "mis-numeros.dat" (ya creado y con números en él).
- Problema: escriba un programa que vea si **primer** elemento es **igual** al **último** en el archivo "mis-numeros.dat" (ya creado y con números en él).
- Problema: escriba un programa que vea si los elementos del o archivo "mis-numeros.dat" (ya creado y con números en él)<br>ostán ordenados de menor a mayor **están ordenados de menor a mayor**.